# **X-PLANE**

# **NAVIGATION DATA (NAV.DAT & EARTH\_NAV.DAT) FILE SPECIFICATION**

#### **VERSION 810**

### **REVISION HISTORY**

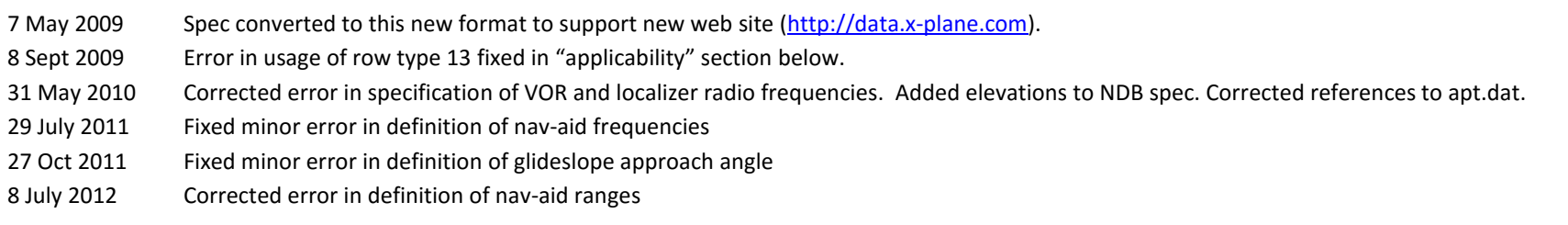

#### **APPLICABILITY**

This specification (XP NAV810) is supported in X-Plane 8.10 and later (currently, X-Plane 9.30). It is identified in the data files as "810 Version" on the second row of the file.

The prior specification for airport data was XP NAV740, which is recommended for X-Plane 7.40 – 8.09. Changes in the spec for XP NAV810 were:

 A new row code for DMEs (13) for which the frequency display will be shown on X-Planes charts. DMEs with a row type 12 will have their frequency display suppressed on X-Plane's chart to prevent clutter (such DMEs are usually co-located with a VOR or an ILS).

### **OVERVIEW & SCOPE**

This specification defines all radio navigation data for X-Plane, including NDBs, VORs (inc. VORTACs and VOR-DMEs), and ILS components (localisers, glideslopes, marker beacons). The effect of this data is to:

- Allow these radio navigation facilities to be used when flying in X-Plane.
- Display the navigation facilities on X-Plane's chart.
- Render objects in the X-Plane scenery system to represent each facility.

### **BASIC CONCEPTS**

- Latitudes and longitudes are described in a decimal notation (eg. 20.12345678).
	- o A latitude of 50 degrees 30 minutes south would be defined as -50.50000000
- North latitudes and east longitudes are positive. South latitudes and west longitudes are negative.
- All headings are referenced to true north (not magnetic north). X-Plane has an internal model of magnetic variation.

# **FILE CHARACTERISTICS**

The earth\_nav.dat (and nav.dat) files are plain text files:

- Fields in the data can be separated by one or more white space characters.
- By default, the files are generated so that rows of data are consistently aligned, but this is not required.

# **FILE STRUCTURE**

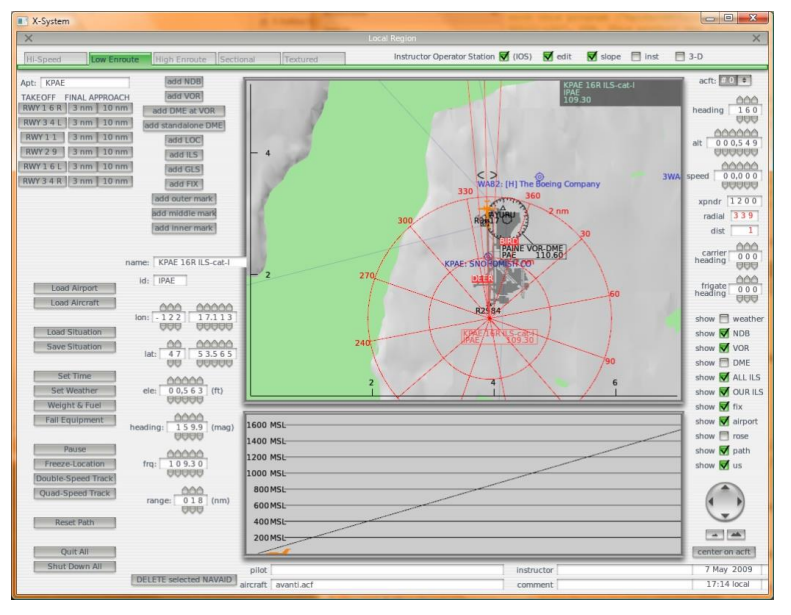

The navigation data can be edited in X-Plane in the "Location | Local Map" view, and by clicking on the "edit" button at the top of the screen.

If data is changed here, then X-Plane will ask for confirmation that the new data should be saved when quitting X-Plane. This will ensure that all structural requirements listed here for airport data are met.

*[Note that the current version of X-Plane displays headings for an ILS in magnetic degrees on this screen, but that this data is converted to a true heading when the data is saved to earth\_nav.dat.]*

In common with most other X-Plane data file specification, header rows of data define the origin (PC or Mac) of a particular copy of a file, and define the file specification version. The file specification may be followed by a reference to a sequential release data cycle and build number for the data, and a copyright message:

```
\mathbb T(robin@xsquawkbox.net)...
```
The complete copyright message should be left intact if you redistribute this data. The GNU GPL (general public License) under which this data is released is designed to encourage modifications, enhancements and redistribution, even in commercial derivative products. More details about this license are available on my website [\(http://data.x-plane.com\)](http://data.x-plane.com/).

Subsequent rows of data define each nav-aid. Sequence is not important, but by default this file is sorted by row code, then by nav-aid name.

The file is terminated by a '99':

99

# **ROW CODES**

Each row of data begins with an integer code that defines the type of data:

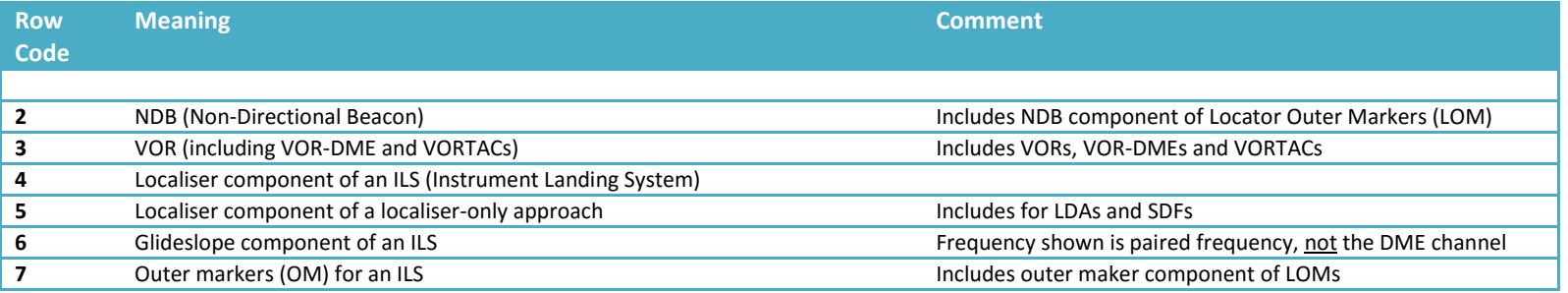

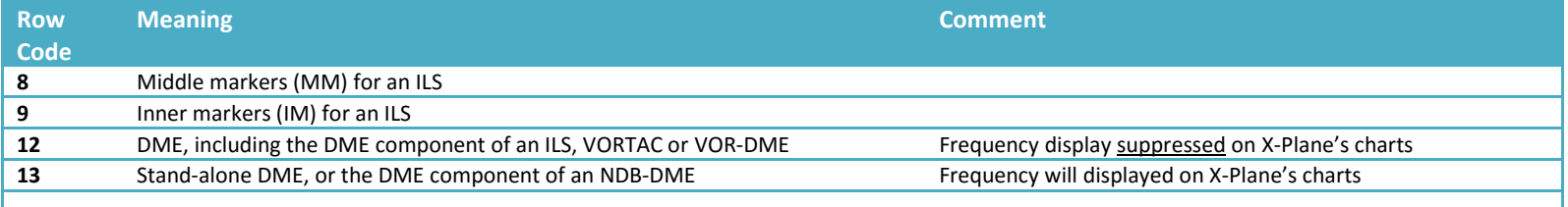

#### **EXAMPLE DATA**

Here is some example data for the Seattle, Washington, USA area (note the separate data row for the DME component of the Seattle VORTAC):

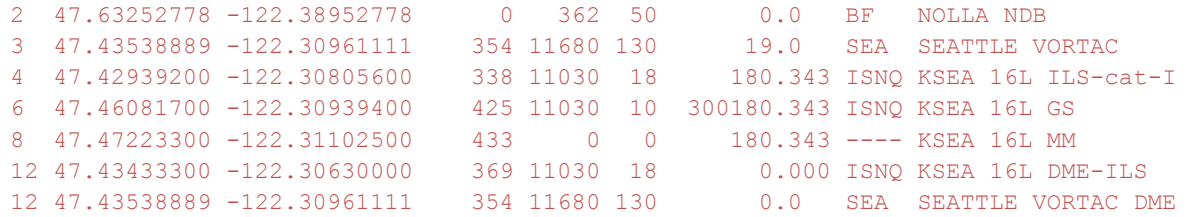

### **DEFINITION OF DATA FIELDS**

Each column in each row is defined below, using the example data from Seattle shown above. Note that:

- Some row codes store data in an identical specification, and these have been grouped together in the table below (eg. the marker beacons).
- The specification aims to be internally consistent. For example, the format or latitudes and longitudes is always the same, and all headings/orientations are defined as true (not magnetic) degrees.

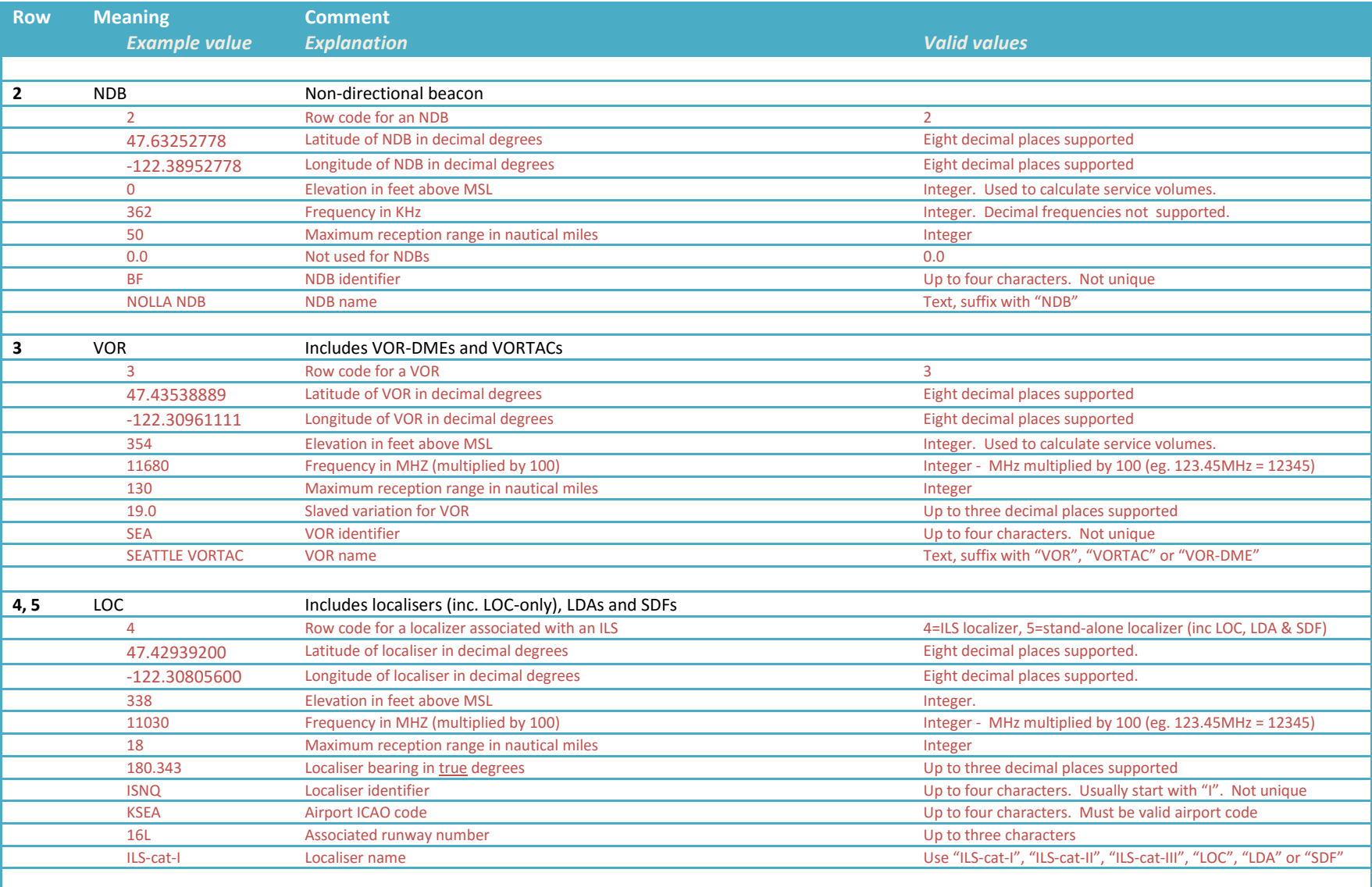

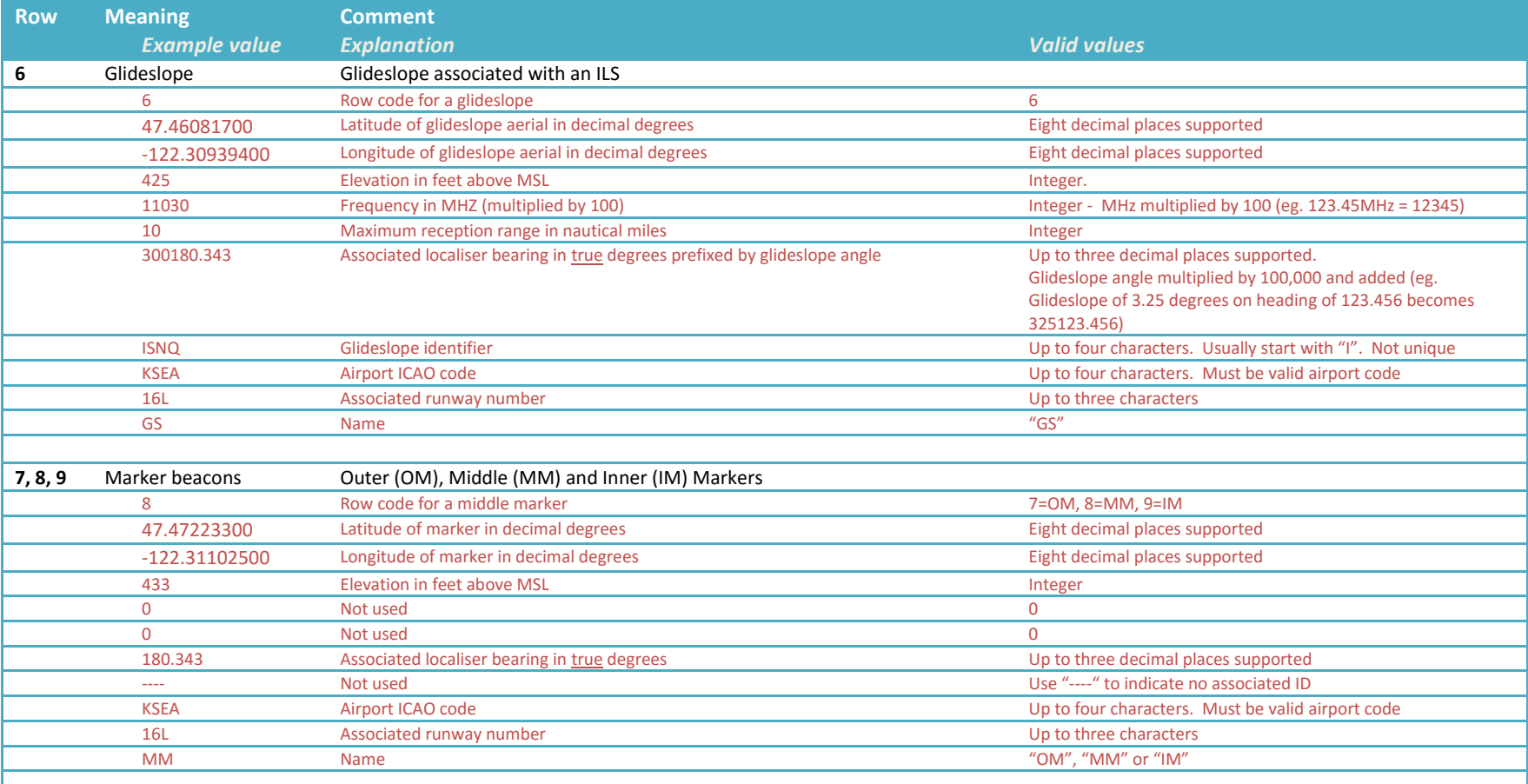

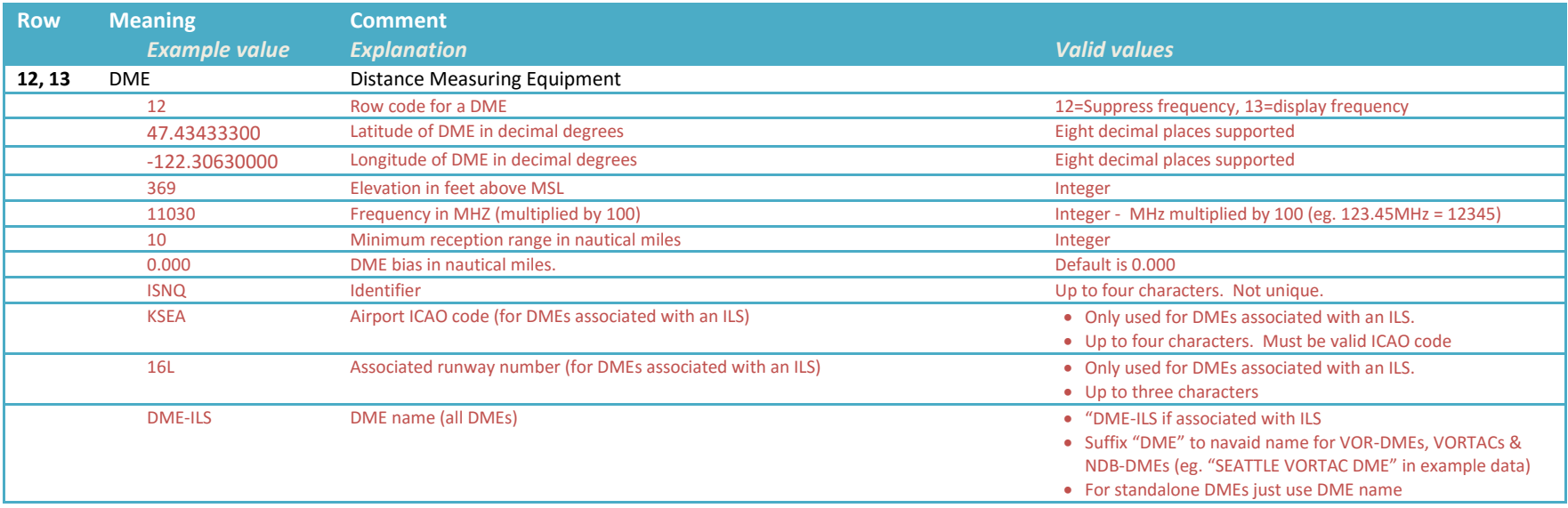

# **FURTHER INFORMATION**

Resources are available for airport designers at the X-Plane Scenery Gateway at<http://gateway.x-plane.com/>